# Quality of Service—Modular Quality of Service Command Line Interface Single Source Migration Strategy

Last updated: February 2008

# **Summary**

Cisco IOS® Software Release 12.0(26)S supports the Modular Quality-of-Service (QoS) Command-Line-Interface (MQC). It will be added to Release 12.2 (Rls7)S. Releases 12.2 and 12.2T have historically supported MQC differently for distributed hardware (for example, Cisco<sup>®</sup> 7500 Series Routers and FlexWAN) than for nondistributed hardware (for example, Cisco 7200 Series Routers and other lower-end hardware). Cisco IOS Software will provide a consistent and common MQC behavior on both distributed and nondistributed hardware. Certain MQC behaviors that appear in Cisco 7200 Series Router and other lower-end hardware feature sets will be eliminated or replaced with the behavior from the Cisco 7500 Series Router implementation.

The resulting common behavior has been applied to Releases 12.0(26)S and later, future 12.2(Rls7)S and T train releases. This document describes the new behavioral changes and CLI modifications to the QoS features on the nondistributed hardware (Cisco 7200 Series Router and other lower-end hardware) that result from this effort.

# **Document Purpose**

The purpose of this document is to help service providers that might be affected by the behavioral changes to migrate from Release 12.2T to Release 12.2S. Enterprise customers will be affected when these changes are ported to future T train release. Customers migrating to releases 12.0 (26)S and later will not be affected, because the QoS functionality support was introduced in this release.

This document is not intended to discuss all of the new MQC feature capabilities that have been introduced on the Cisco 7200 Series Router and other lower-end hardware. For a complete list of new feature capabilities, please refer to the appropriate Cisco IOS Software release documentation on Cisco.com.

# **Benefits of Common Behavior**

- Feature parity for Releases 12.2S and 12.0(26)S with future T train releases
- Instant CLI and semantics consistency of QoS features across all hardware that supports Cisco IOS Software
- Common functionality for both distributed and nondistributed implementations, providing consistency of QoS feature behavior across all software-forwarding hardware
- Behavioral consistency across hardware, resulting in accelerated delivery of feature enhancements and new QoS features in different Cisco IOS Software releases
- All hierarchical scheduling capabilities (for example, flow-based fair queuing within a class, hierarchical shaping, and queuing) of the Cisco 7500 Series Router will also be available on the Cisco 7200 Series Router and other lower-end hardware

#### **Effect of QoS Features/CLI Changes on Customers**

- Certain QoS feature behaviors will be affected on the Cisco 7200 Series Router and other lower-end hardware.
- To help ensure easy customer migration, certain default values and default feature behaviors will remain unchanged on the Cisco 7200 Series Router and lower-end hardware. Some default parameters might be different across hardware because of various hardware dependencies.
- Certain output commands will be obsolete and no longer supported on the Cisco 7200 Series Router and lower-end hardware. The CLI output for the show policy-map interface command will have some minor changes.
- Certain new QoS feature capabilities will be introduced on both the Cisco 7200 and 7500 Series Routers.

The rest of this document describes the behavioral and CLI changes in more detail, provides any workarounds necessary to achieve the old behavior, and discusses possible side effects to the new behavior.

## **QoS Feature Behavioral Changes**

Fair Queuing

#### **Old Behavior**

The fair queuing feature uses a weighted fair queuing (WFQ) function with weights based on IP precedence value and the volume of the flow to make bandwidth guarantees to different flows within a class.

#### **New Behavior**

The fair queuing feature is flow based and uses an unweighted queuing function (that is all flows are given equal share of the available bandwidth irrespective of their IP precedence values).

# **Possible Side Effects of New Behavior**

Cisco Systems<sup>®</sup> recommends that users have separate user-defined classes for traffic that needs to meet certain application requirements/criteria (for example, throughput, latency, and so on). Performance problems under the new behavior might occur if the QoS deployment relies primarily on WFQ in the class default, rather than allocating separate resources for traffic that needs additional help.

# **Workaround**

As of July 2005, there is no compelling technical reason to mandate WFQ in the default class, because MQC has been successfully deployed on the Cisco 7500 Series Router.

Allocation of Bandwidth to Class Default

#### **Old Behavior**

The default class can use up to 25 percent of total available bandwidth; however, the entire 25 percent is not guaranteed. Rather, it is proportionately shared between different flows in the default class and excess traffic from other bandwidth classes. Thus, the amount of bandwidth that the default class will receive depends on a number of factors, including the total number of flows currently in the router, the bandwidth guarantees (or weights) made to the other user-defined classes, and the number of hash queues in the router. To make minimum bandwidth guarantees to the default class, the bandwidth command needs to be explicitly configured under the class in the policy.

# **New Behavior**

The class default has a default minimum guarantee that equals the difference between the total available bandwidth (for example, link rate, shaped rate) and the amount of bandwidth guaranteed to the other classes. For example, if 90 percent of bandwidth is allocated to other classes, then the class default is guaranteed the remaining 10 percent. If there is no traffic in the class default, then the other classes share that 10 percent proportionally. Alternatively, the user can explicitly configure the amount of bandwidth that should be available to default class using the bandwidth <x> command. This will lower the guarantee that is given to the class default and allow 10 minus "x" to always be available for the other classes.

#### **Workaround**

As of July 2005, there is no workaround available.

Class-Based Shaping Support on ATM Permanent Virtual Circuits

#### **Old Behavior**

Class-based traffic shaping is not supported in ATM interfaces, because traffic shaping is native to the ATM framework. To achieve different levels of QoS, users must configure the permanent virtual circuits (PVCs) as either real-time variable bit rate (VBR-rt), non-real-time variable bit rate (VBR-nrt), constant bit rate (CBR), available bit rate (ABR), or unspecified bit rate (UBR).

#### **New Behavior**

Class-based traffic shaping is supported on all ATM interfaces. This will allow an extra level of specificity by allowing users to shape one or more classes under the ATM traffic contract.

Hierarchical Queuing Support

# **Old Behavior**

Support exists for hierarchical queuing/policies only if shaping is configured at the parent policy.

#### **New Behavior**

Hierarchical queuing also supports the **bandwidth** command configured at the parent policy. The following sample configuration illustrates the new hierarchical queuing with the **bandwidth** command configured at the parent level:

policy child-foo

class child1-c1

bandwidth 40

class child2-c1

bandwidth 60

policy foo

class c1

**bandwidth 100** 

service-policy child-foo

# **Changes in Default Values and Behavior**

Default Queuing Strategy for Class Default Changes from WFQ to First In, First Out

#### **Old Behavior**

The queuing strategy is weighted fair between the different flows in the class default. If any bandwidth guarantee to default class is made using the **bandwidth** statement, queuing within the default class is no longer WFQ between the different flows, but simply first in, first out (FIFO). Class-based shaping also has implicit fair-queuing behavior within the class.

#### **New Behavior**

The class-default traffic goes into a FIFO queue, and by default there is no fair queuing involved. Class-based shaping will have implicit FIFO instead of fair-queuing behavior.

#### **Workaround**

The user can explicitly configure fair queuing in this class to create a layer of flow queues within the FIFO queue in the class default.

Dual FIFO Behavior for Frame Relay Traffic Shaping

# **Old Behavior**

When FRF.12 fragmentation is configured on a Frame Relay PVC, the interface queue becomes a dual FIFO queue. Low Latency Queuing (LLQ) traffic from all the virtual circuits goes to the highpriority FIFO queue, while traffic from the remaining bandwidth classes goes to the low-priority FIFO queue. The low-priority queue is serviced only when the high-priority queue is empty. This is done to meet latency guarantees for LLQ traffic under the previous scheduler implementation.

# **New Behavior**

There will be no interface-level dual FIFO queuing support for Frame Relay traffic shaping (FRTS). The **show interface** command will also not display dual FIFO as a queuing strategy. The functionality is removed because it is no longer needed to meet performance expectations under the new behavior.

Weighted Random Early Detection Minimum/Maximum Threshold Changes

# **Old Behavior**

The default min/max threshold values for precedence/Differentiated Services Code Point (DSCP)– based Weighted Random Early Detection (WRED) are based on a fixed value table for the Cisco 7200 Series Router and lower-end hardware. Users can change the default threshold settings by using the **random-detect dscp <dscp> <min threshold> <max threshold> command.** 

#### **New Behavior**

The old behavior will be maintained for DSCP and IP precedence-based WRED on the Cisco 7200 Series Router and lower-end hardware.

The new byte-based and time-based WRED features introduced in Cisco IOS Software Release 12.2S will have their default min/max threshold values derived from the available system buffer size.

#### **Obsolete and New Commands**

Support for Fair-Queue Queue-Limit Command

#### **Old Behavior**

None.

# **New Behavior**

Users can use the **fair-queue queue-limit < >** command to set per flow queue limit for each dynamic flow queue within a class.

Shape Max-Buffers

#### **Old Behavior**

This command specifies the maximum number of buffers allowed in each shaping queue.

# **New Behavior**

Not supported.

# **Workaround**

The **queue-limit** command should be used to specify the depth of the shaping queue. This command is allowed on any class that has **bandwidth** or **shape** enabled.

Max-Reserved-Bandwidth

#### **Old Behavior**

The default maximum reserved bandwidth is 75 percent, so the maximum bandwidth that can be guaranteed to any user-defined class is also 75 percent. If 75 percent of the bandwidth is allocated only for the LLQ, then no minimum bandwidth can be guaranteed to the other classes, and they will share the remaining 25 percent bandwidth with the class default traffic.

If more bandwidth needs to be allocated, use the **max-reserved-bandwidth** command to modify the bandwidth amount that can be reserved for user-defined classes.

#### **New Behavior**

The **max-reserved-bandwidth** command no longer affects the amount of bandwidth available to a service-policy. 1% must be reserved for the class-default with the rest being available to the users classes. Please also refer to the previous section "Allocation of Bandwidth to Class Default."

## **CLI Output Changes**

"Show Queuing" and "Show Queue" Commands

The above two commands will no longer be supported. Instead, users can use the **show policymap interface** and **show policy-map** commands to gather QoS-related information and statistics. "Show Policy-Map Interface" and "Show Policy-Map" Output

The new **show policy-map interface** output has additional fields that display the DSCP value, WRED statistics in bytes, new column for number of transmitted packets by WRED, and a counter displaying packets output/bytes output in each class. The **packets queued/bytes queued** counter will no longer be supported.

Table 1 compares the old and new output formats for both commands.

**Table 1.** Comparison of Old and New Command Output Formats

| <b>Comments</b> | <b>New Output Format</b>                           | <b>Old Output Format</b>                              |
|-----------------|----------------------------------------------------|-------------------------------------------------------|
|                 | Show policy-map parent                             | Show policy-map parent                                |
|                 | Policy Map parent                                  | Policy Map parent                                     |
|                 | Class class-default                                | Class class-default                                   |
|                 | Average Rate Traffic Shaping                       | <b>Traffic Shaping</b>                                |
|                 | cir 300000 (bps) bc 1200 (bits) be 1200 (bits)     | Average Rate Traffic Shaping                          |
|                 | service-policy child                               | CIR 300000 (bps) Max. Buffers Limit 1000 (Packets) Bc |
|                 | Show policy-map child                              | 1200 Be 1200                                          |
|                 | Policy Map child                                   | service-policy child                                  |
|                 | Class prec2                                        | Show policy-map child                                 |
|                 | priority 40 (%)                                    | Policy Map child                                      |
|                 | Class prec4                                        | Class prec2                                           |
|                 | bandwidth 40 (%)                                   | Bandwidth 40 (%) Max Threshold 64 (packets)           |
|                 | packet-based wred, exponential weight 9            | Class prec4                                           |
|                 | class min-threshold max-threshold mark-probability | Bandwidth 40 (%)                                      |
|                 |                                                    | exponential weight 9                                  |
|                 |                                                    | class min-threshold max-threshold mark-probability    |
|                 | $0 - -1/10$                                        | $0 - -1/10$                                           |
|                 | $1 - -1/10$                                        | $1 - 1/10$                                            |
|                 | $2 - 1/10$                                         | $2 - 1/10$                                            |
|                 | $3 - 1/10$                                         | $3 - 1/10$                                            |
|                 | $4 - 1/10$                                         | $4 - 1/10$                                            |
|                 | $5 - 1/10$                                         | $5 - 1/10$                                            |
|                 | $6 - 1/10$                                         | $6 - 1/10$                                            |
|                 | $7 - 1/10$                                         | $7 - 1/10$                                            |
|                 | Class class-default                                | rsvp - - 1/10                                         |
|                 | fair-queue                                         | Class class-default                                   |
|                 | packet-based wred, exponential weight 9            | Flow based Fair Queueing                              |
|                 | class min-threshold max-threshold mark-probability | exponential weight 9                                  |
|                 |                                                    | dscp min-threshold max-threshold mark-probability     |

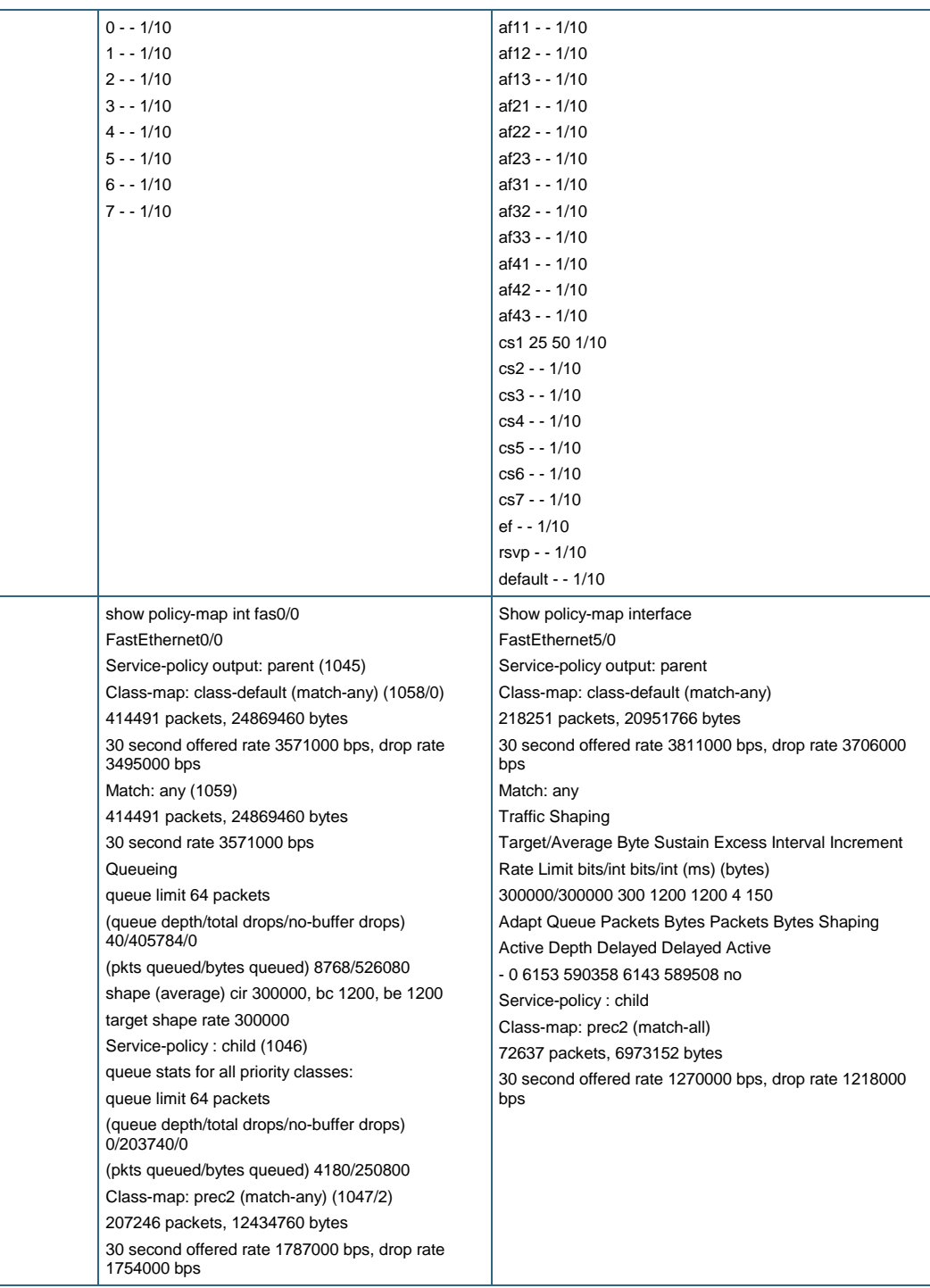

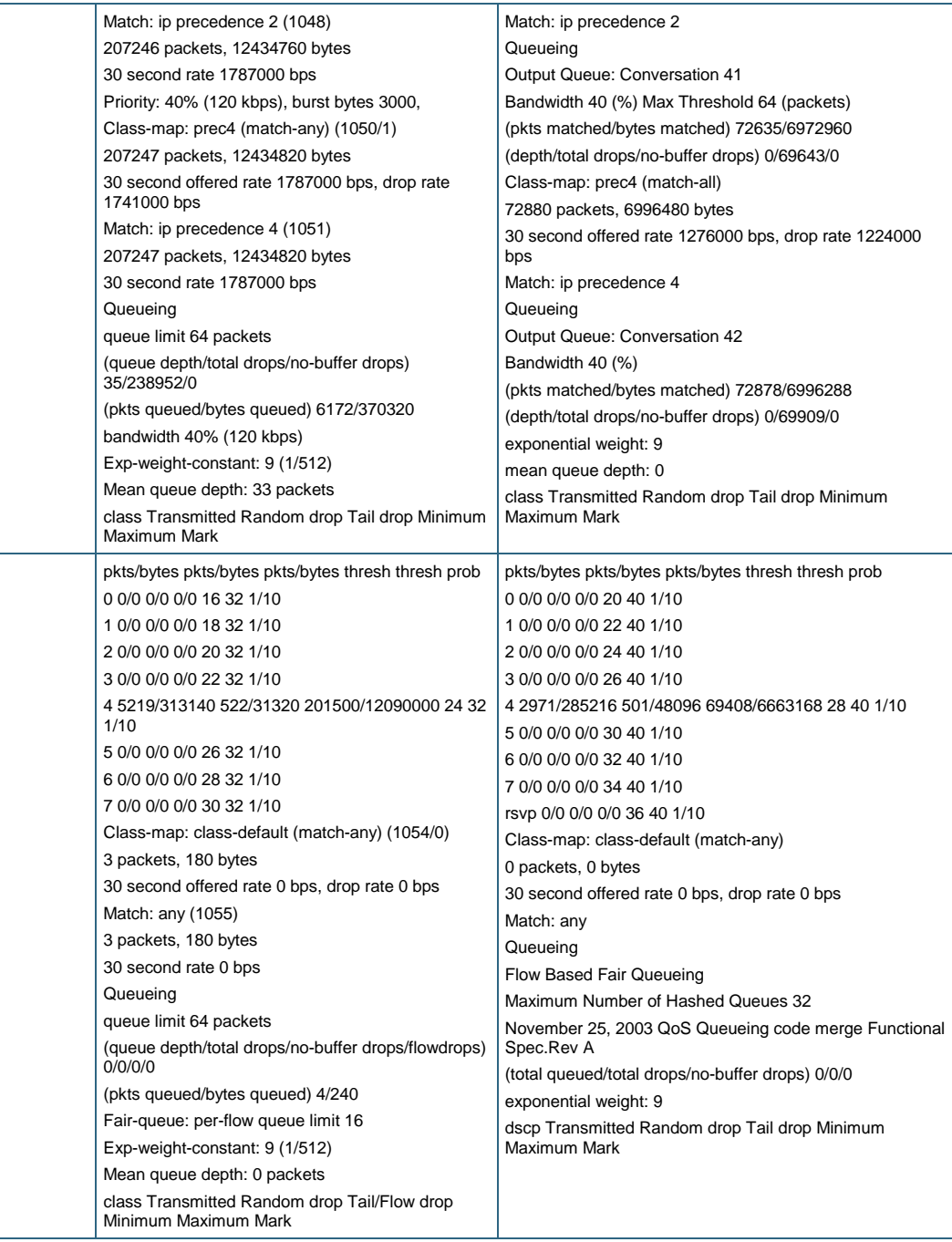

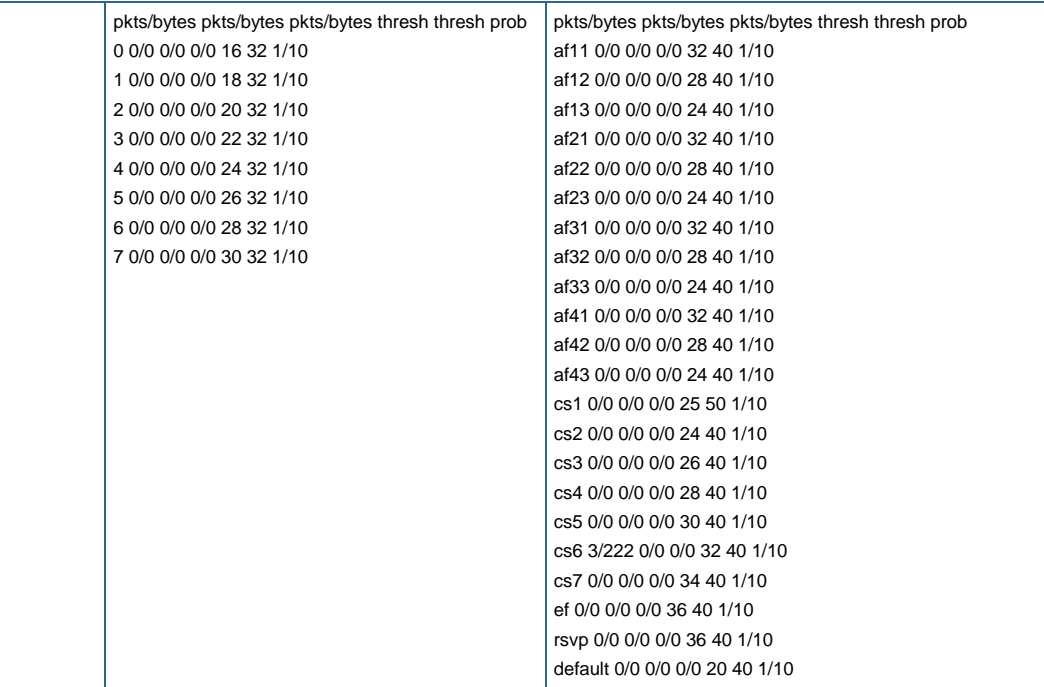

# **References**

- [Cisco QoS Features in Cisco IOS Software Release 12.0S](http://www.cisco.com/en/US/products/sw/iosswrel/ps1829/index.html)
- [Cisco New Features in Cisco IOS Software Release 12.2S](http://www.cisco.com/en/US/products/sw/iosswrel/ps1838/index.html)
- [Cisco New Features in Cisco IOS Software Release 12.4T](http://www.cisco.com/en/US/products/ps6441/index.html)

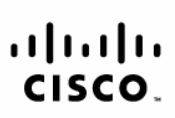

Americas Headquarters Cisco Systems, Inc. 170 West Tasman Drive<br>San Jose, CA 95134-1706 **USA** www.cisco.com Tel: 408 526-4000 800 553-NETS (6387)

Fax: 408 527-0883

Asia Pacific Headquarters Cisco Systems (USA) Pte. Ltd. 168 Robinson Road<br>#28-01 Capital Tower Singapore 068912 www.cisco.com Tel: +65 6317 7777 Fax: +65 6317 7799

Europe Headquarters

Cisco Systems International BV Haarlerbergpark Haarlerbergweg 13-19 1101 CH Amsterdam<br>The Netherlands www-europe.cisco.com Tel: +31 0 800 020 0791 Fax: +31 0 20 357 1100

Cisco has more than 200 offices worldwide. Addresses, phone numbers, and fax numbers are listed on the Cisco Website at www.cisco.com/go/offices.

CCVP, the Cisco logo, and Welcome to the Human Network are trademarks of Cisco Systems, Inc.; Changing the Way We Work, Live, Play, and Learn is a service mark of Cisco Systems, Inc.; and Access Registrar, Aironet, COOP, the Giscologo, and welcome to the numan retivoric are trademiaris of Gisco Systems, inc. Granting the way we work. Live, riay, and Learn is a service mark of Gisco Systems, inc.; and Access Registrar, All Cooperation Enterprise/Solver, EtherChannel, EtherFast, EtherSwitch, Fast Step, Follow Me Browsing, FormShare, GigaDrive, HomeLink, Internet Quotient, IOS, iPhone, IP/TV, iQ Expertise, the iQ logo, iQ Net Readiness Scorecard, iQuick Study, LightStream, Linksys, MeetingPlace, MGX, Networkers, Networking Academy, Network Registrar, PIX, ProConnect, ScriptShare, SMARTnet, StackWise, The Fastest Way to Increase Your Internet Quotient, and TransPath are registered trademarks of Cisco Systems, Inc. and/or its affiliates in the United States and certain other countries.

All other trademarks mentioned in this document or Website are the property of their respective owners. The use of the word partner does not imply a partnership relationship between Cisco and any other company. (0711R)

Printed in USA C11-457942-00 2/08